## Cisco Anyconnect Vpn Setup >>>CLICK HERE<<<

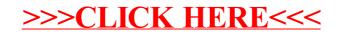